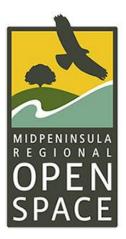

## Citizen Science Monitoring on Midpen Preserves Western Pond Turtle

Step 1. Using a cell phone, tablet or desktop device – navigate to <u>iNaturalist</u>. (<u>www.iNaturalist.org</u>)

Create an account or use your existing Login. Account access is free. Cell reception is required to use the program – if cell reception is not available onsite, observers may have to enter data at a later time. Depending on which device you prefer to use, see the following instructions. Both are acceptable.

**DESKTOP ACCESS INSTRUCTIONS** 

PHONE / APP ACCESS INSTRUCTIONS

## **DESKTOP ACCESS INSTRUCTIONS**

| Home            | 2 Profile           | Observati      | ons                   | Calendar        | 関 IDs      | Lists          | Journal | ★ Favorites | s 🚔 Projects                                                                                                    |                             |
|-----------------|---------------------|----------------|-----------------------|-----------------|------------|----------------|---------|-------------|----------------------------------------------------------------------------------------------------|-----------------------------|
| All Updates     | Your Content        | Following      | Real Time             | e Discussions   |            |                |         |             | 🕂 Add Observati                                                                                                    | ons                         |
| If you visit th | ese profiles and cl | ick the follow | button, you'<br>22117 | II be updated v | hen they p | ost observatio |         | ×           | New Projects Are Live<br>New "collection" and "umbrella" style<br>described in our recent blog post, are r<br>iNaturalist! You can get one started he | projects, as<br>now live on |
| Browse Pe       | ople 🗲              |                |                       |                 |            |                |         |             | Subscriptions <b>e</b>                                                                                                    |                             |

## Step 2. Navigate to the Projects tab at the top of the page.

**Step 3. Search for "Midpen Biodiversity Index" and select the page link with the Midpen icon.** This will take you to our main project page.

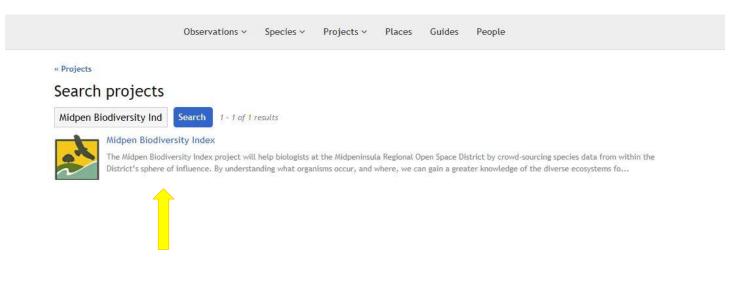

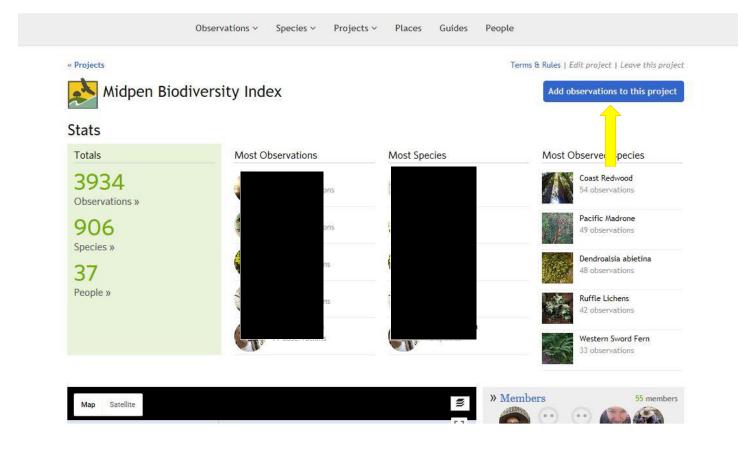

Step 4. Enter an observation by selecting the blue "Add observations to this project" button.

Step 5. Enter all observation information, including photos and specific location.

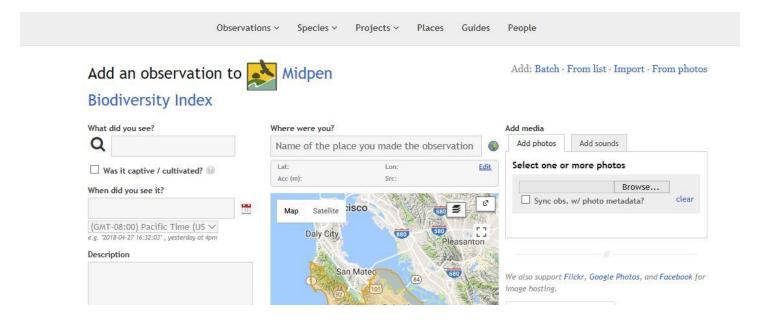

**Note:** At the bottom of this page, there are four observation fields – report information for each species observed to the best of your ability. The fourth field is specific to turtle observations. Select the blue "Save observation" button to submit your data.

| <b>1gs</b> Comma-separated, please 🎯 | Pescadero<br>Scotts Valley<br>Santa Cruz<br>Change geoprivacy<br>Open<br>Verms<br>Open<br>Verms<br>Verms<br>Open<br>Verms<br>Open<br>Verms<br>Open<br>Verms<br>Open<br>Verms<br>Verms<br>Ve |  |  |  |  |  |  |
|--------------------------------------|----------------------------------------------------------------------------------------------------|--|--|--|--|--|--|
| Fill out project observatio          | n fields                                                                                                    |  |  |  |  |  |  |
| Number of individuals                | Number of individuals observed together                                                                                                    |  |  |  |  |  |  |
| Developmental Phase                  | Egg V                                                                                                    |  |  |  |  |  |  |
| Health Rating                        | Healthy V<br>Overall health of individual                                                                                                    |  |  |  |  |  |  |
| Turtle: Behavior                     | Basking: natural structure (e> >> If species observed is turtle, describe the dominant behavior of individuals.                                                                                                    |  |  |  |  |  |  |
| More fields 🐵                        |                                                                                                    |  |  |  |  |  |  |
| Add a field Start typing fiel        | Create a new field View all fields                                                                                                    |  |  |  |  |  |  |
| Save observation Save and            | add another Cancel                                                                                                    |  |  |  |  |  |  |
|                                      |                                                                                                    |  |  |  |  |  |  |

Step 6. Continue entering more observations as needed.

## **PHONE / APP ACCESS INSTRUCTIONS**

Step 2. Using the App Menu feature, navigate to the Projects layer.

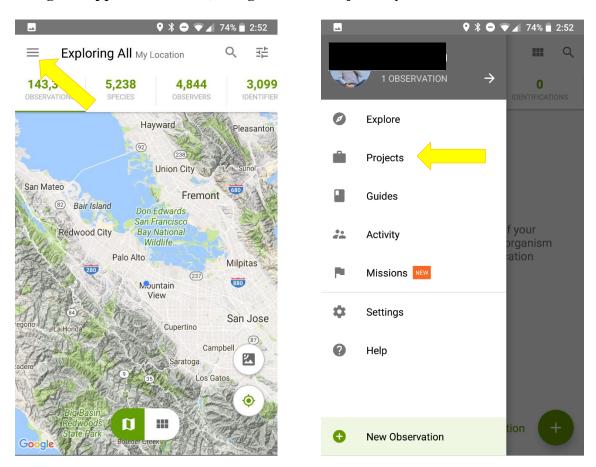

Step 3. Search for "Midpen Biodiversity Index" and select the page link with the Midpen icon. This will take you to our main project page where you must "Join" before adding new observations.

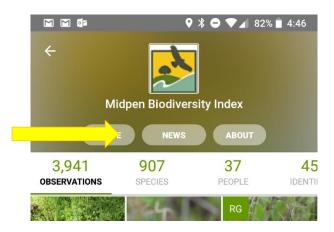

Step 4. Enter an observation by selecting the App Menu feature and selecting "New **Observation**" option.

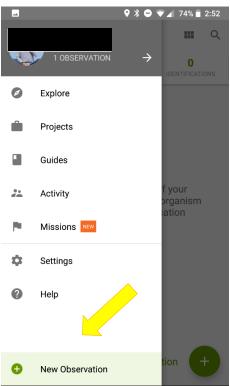

Step 5. Enter all observation information here, including photos, sounds and specific location.

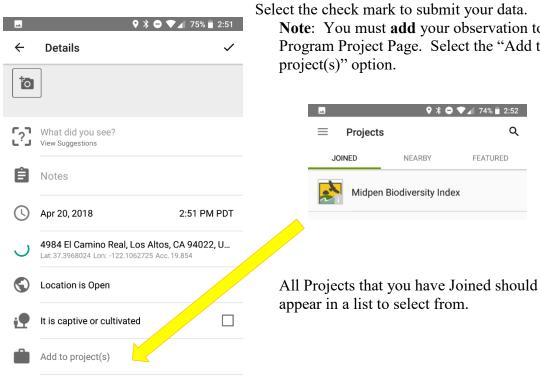

Note: You must add your observation to the Program Project Page. Select the "Add to

Step 6. Continue entering more observations as needed